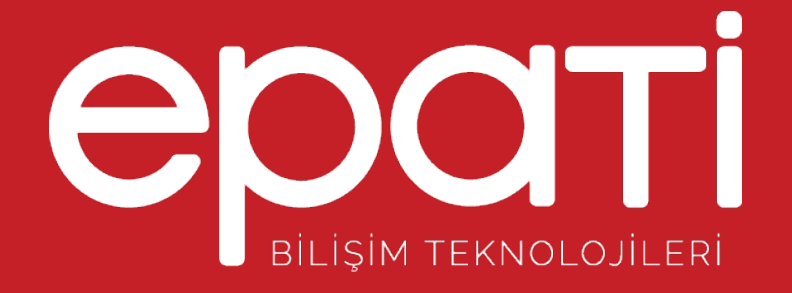

## Tünel Omurga Yapılandırması Ürün: Antikor v2 - Layer2 Tünel Omurga

Kılavuzlar

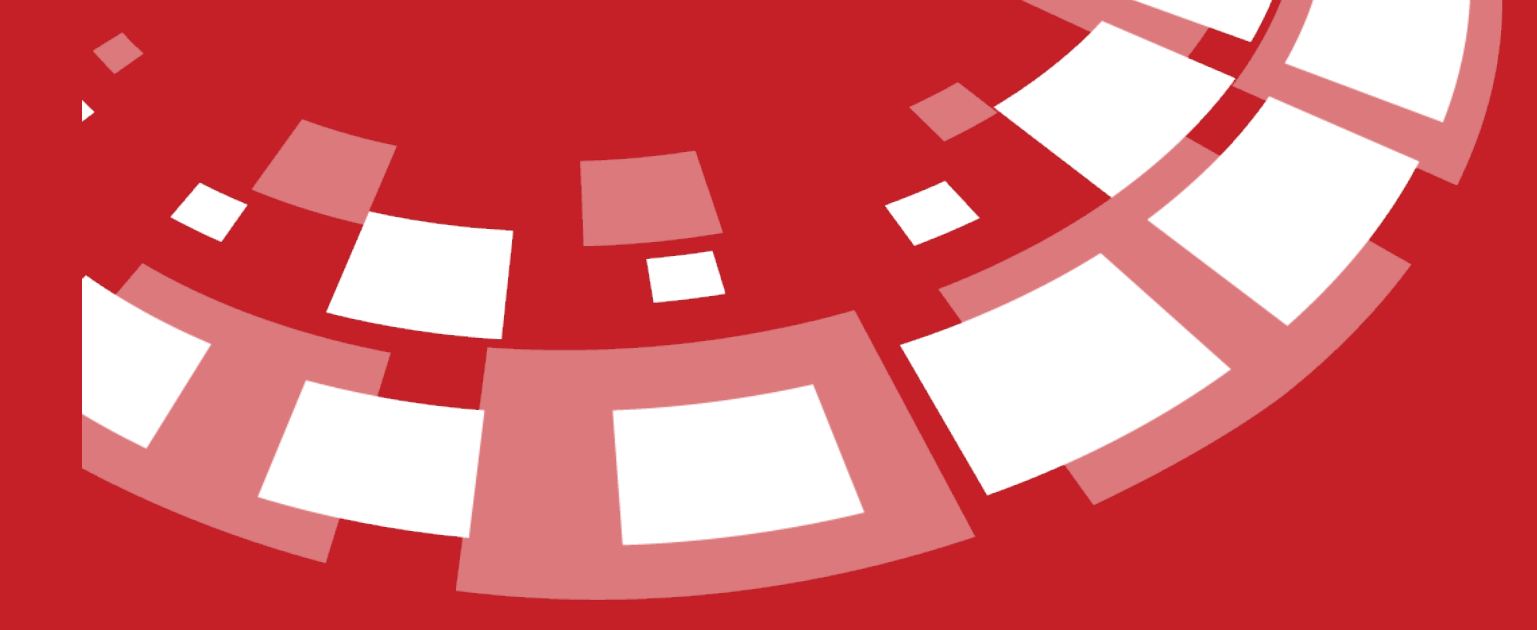

www.epati.com.tr

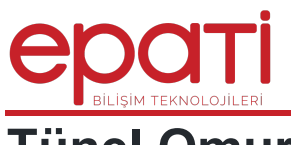

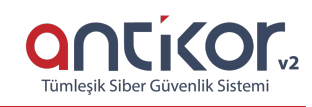

## **Tünel Omurga Yapılandırması**

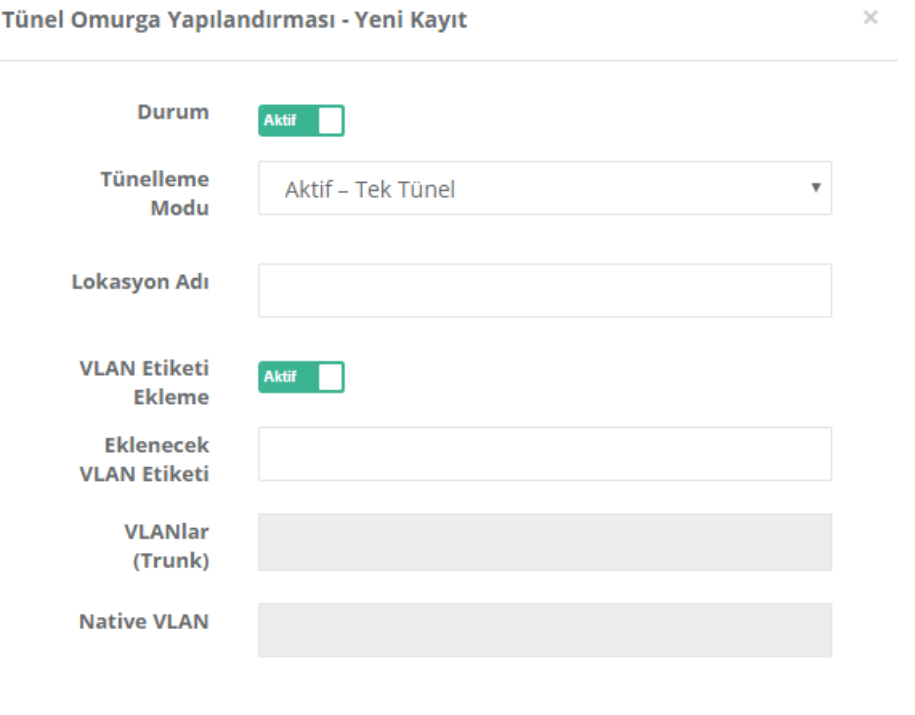

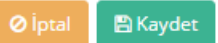

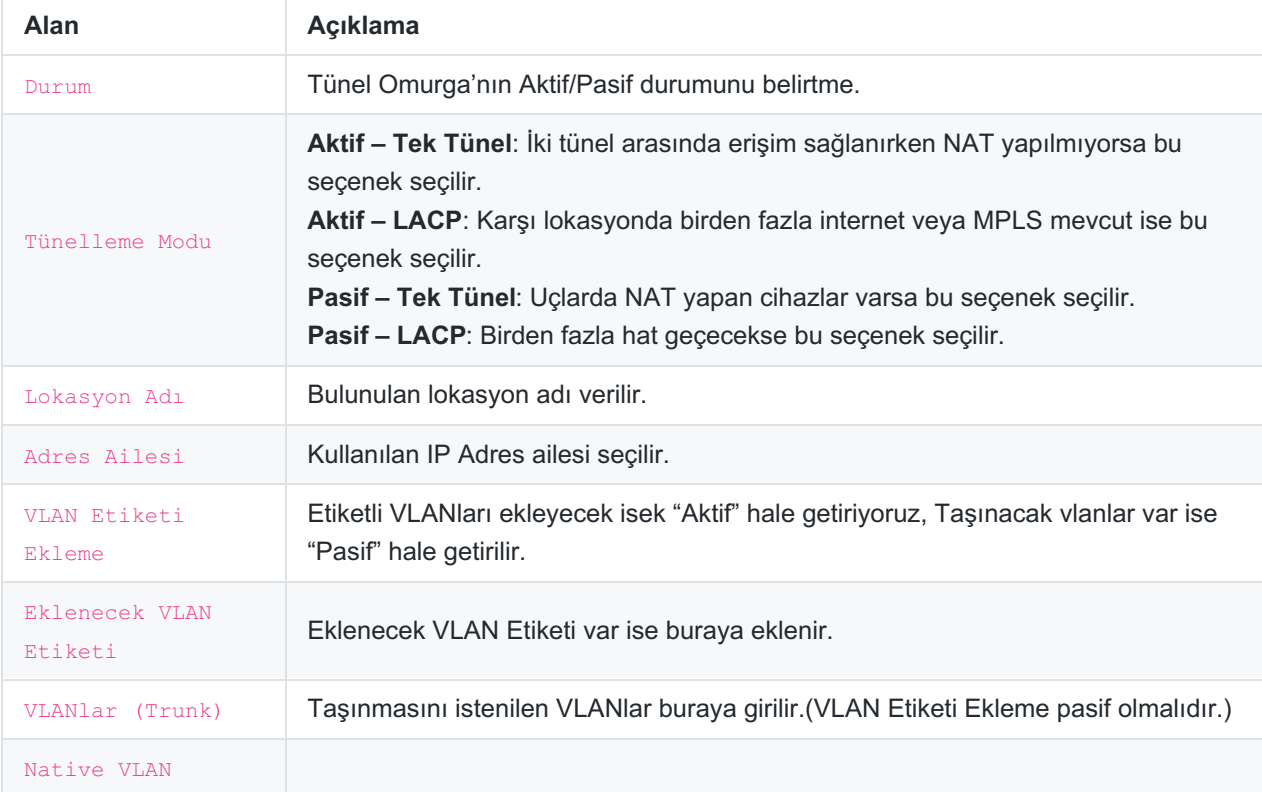

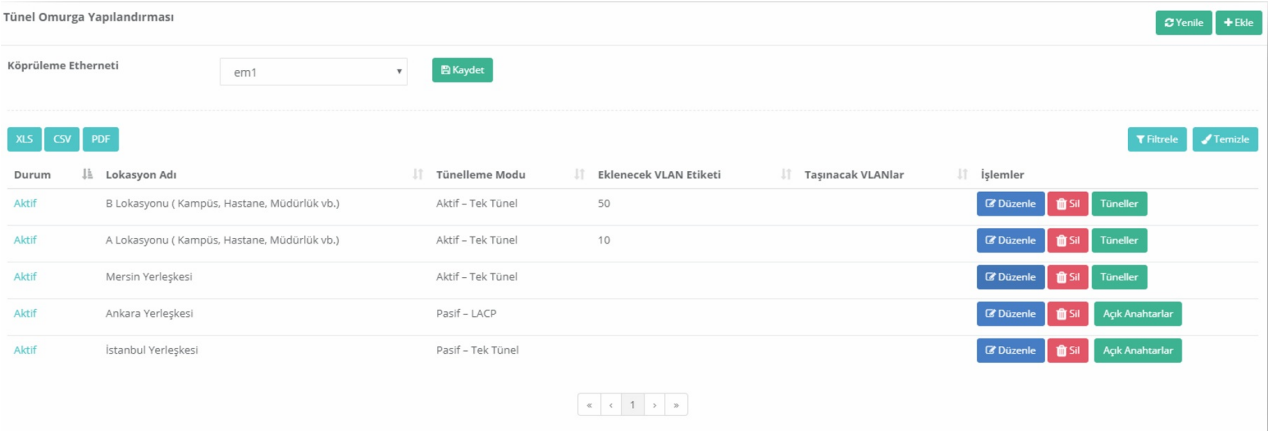

Lokasyonunda **Tüneller** menüsüne girilip **Ekle** butonuna tıklandığında;

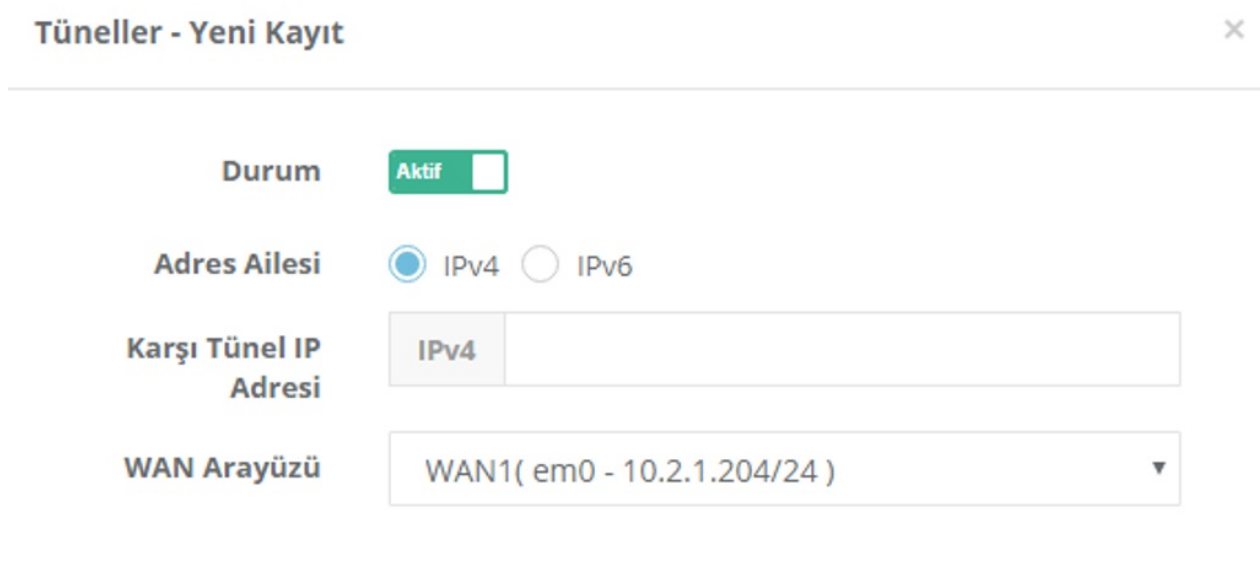

 $\mathbb B$  Kaydet

 $\odot$  İptal

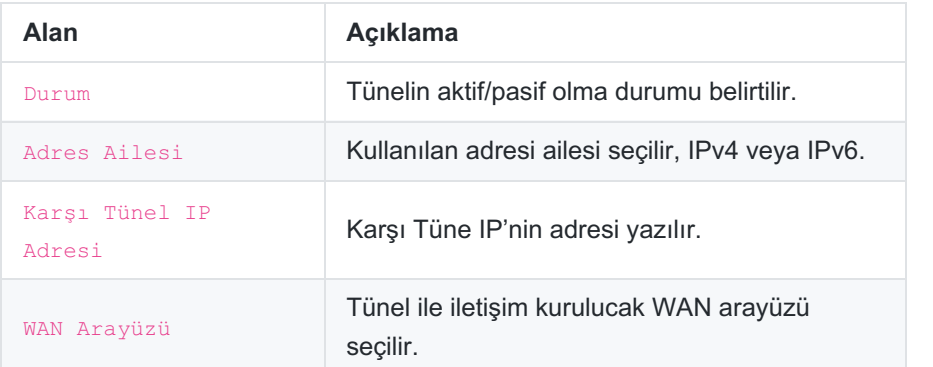

Ankara Yerleşkesinde **Açık Anahtarlar** menüsüne girip **Ekle** butonuna tıkladığımızda;

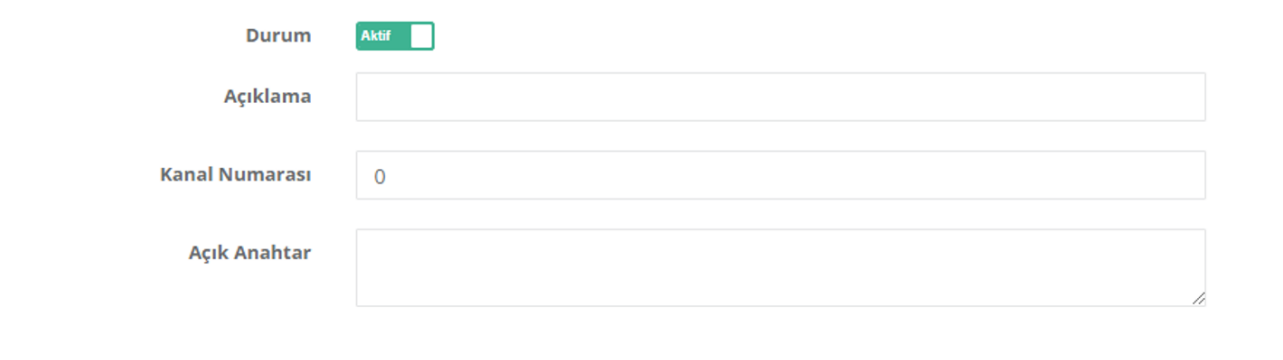

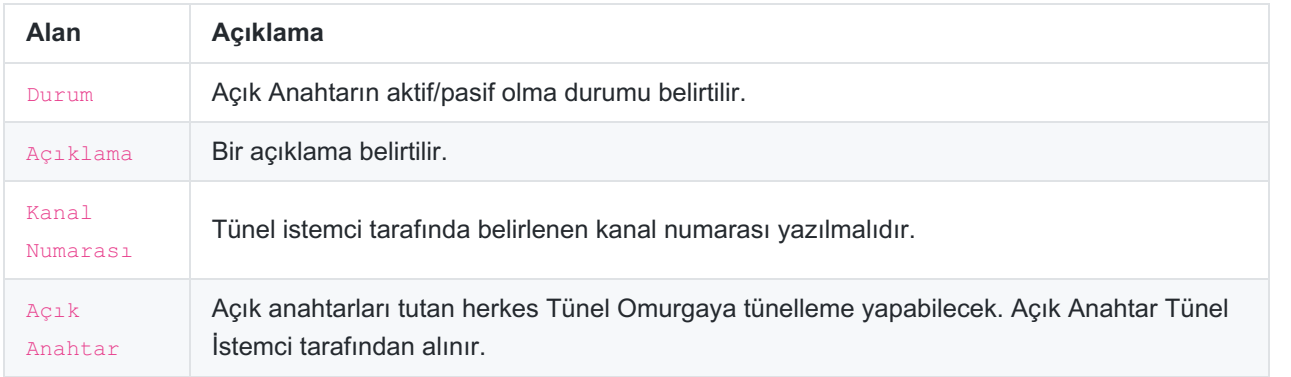

Not: Açık Anahtarlar butonu yalnızca Pasif-LACP ve Pasif -Tek Tünel seçili iken aktif olur.

epati Bilişim Teknolojileri San. ve Tic. Ltd. Şti. Mersin Üniversitesi Çiftlikköy Kampüsü Teknopark İdari Binası Kat: 4 No: 411 Posta Kodu: 33343 Yenişehir / MERSİN

www.epati.com.tr **<u></u>**Mbilgi@epati.com.tr  $\bigstar$  +90 324 361 02 33  $\frac{1}{2}$  +90 324 361 02 39

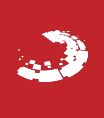

**B** Kaydet